# **МИНОБРНАУКИ РОССИИ**

**Федеральное государственное бюджетное образовательное учреждение высшего образования «Горно-Алтайский государственный университет» (ФГБОУ ВО ГАГУ, ГАГУ, Горно-Алтайский государственный университет)**

# **Информационные технологии в юридической деятельности**

# рабочая программа дисциплины (модуля)

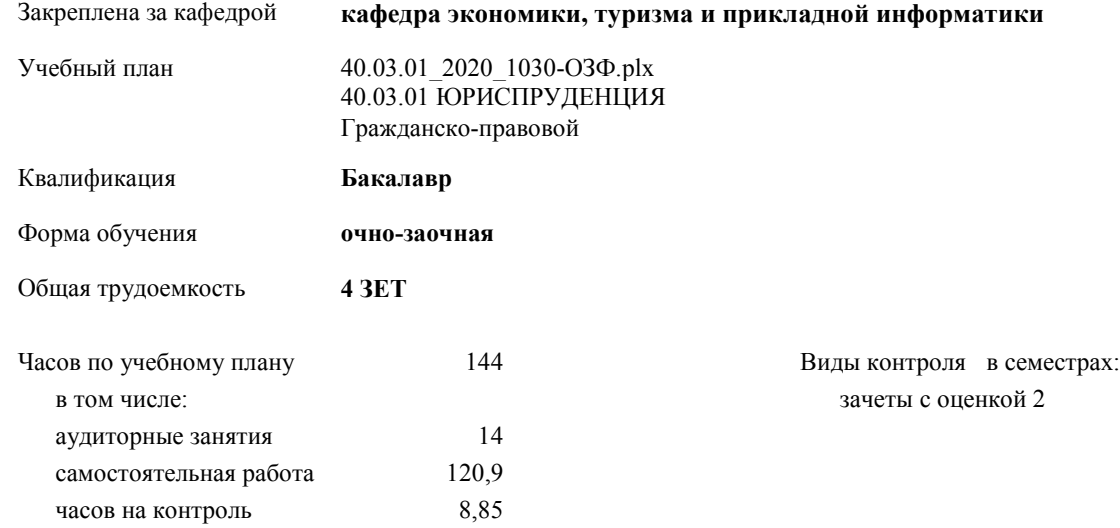

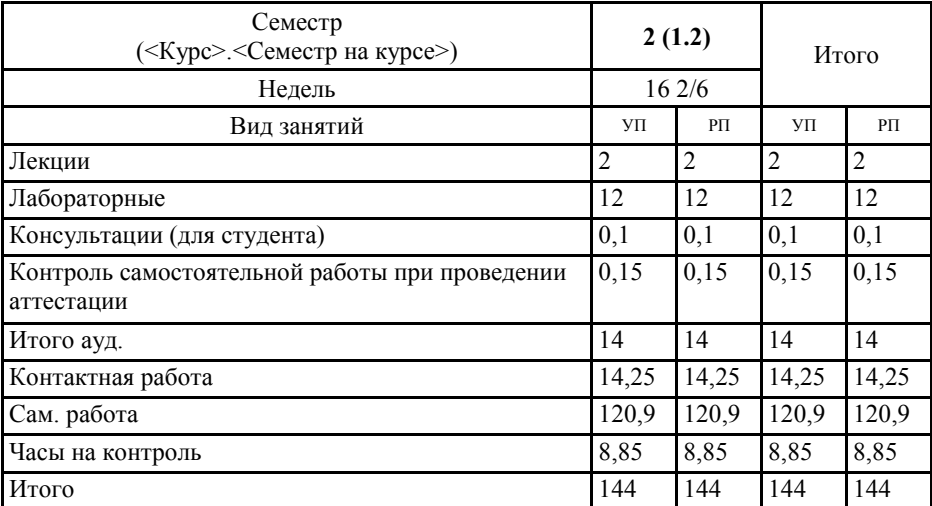

#### **Распределение часов дисциплины по семестрам**

Программу составил(и):

старший преподаватель, Чистякова Ирина Сергеевна

Рабочая программа дисциплины Информационные технологии в юридической деятельности

разработана в соответствии с ФГОС:

Федеральный государственный образовательный стандарт высшего образования по направлению подготовки 40.03.01 ЮРИСПРУДЕНЦИЯ (уровень бакалавриата) (приказ Минобрнауки России от 01.12.2016 г. № 1511)

составлена на основании учебного плана: 40.03.01 ЮРИСПРУДЕНЦИЯ утвержденного учёным советом вуза от 30.04.2020 протокол № 5.

Рабочая программа утверждена на заседании кафедры кафедра экономики, туризма и прикладной информатики

Протокол от 21.05.2020 протокол № 9

Зав. кафедрой Куттубаева Тосканай Айтмукановна

Hymel

#### **Визирование РПД для исполнения в очередном учебном году**

Рабочая программа пересмотрена, обсуждена и одобрена для исполнения в 2020-2021 учебном году на заседании кафедры **кафедра экономики, туризма и прикладной информатики**

> Протокол от  $2020 \text{ r.}$   $\mathcal{N}_2$ Зав. кафедрой Куттубаева Тосканай Айтмукановна

#### **Визирование РПД для исполнения в очередном учебном году**

Рабочая программа пересмотрена, обсуждена и одобрена для исполнения в 2021-2022 учебном году на заседании кафедры **кафедра экономики, туризма и прикладной информатики**

> Протокол от  $2021$  г.  $\mathcal{N}_2$ Зав. кафедрой Куттубаева Тосканай Айтмукановна

#### **Визирование РПД для исполнения в очередном учебном году**

Рабочая программа пересмотрена, обсуждена и одобрена для исполнения в 2022-2023 учебном году на заседании кафедры **кафедра экономики, туризма и прикладной информатики**

> Протокол от  $\frac{1}{2}$  2022 г. №  $\frac{1}{2}$ Зав. кафедрой Куттубаева Тосканай Айтмукановна

## **Визирование РПД для исполнения в очередном учебном году**

Рабочая программа пересмотрена, обсуждена и одобрена для исполнения в 2023-2024 учебном году на заседании кафедры **кафедра экономики, туризма и прикладной информатики**

> Протокол от  $\qquad \qquad 2023 \text{ r. } \mathbb{N}^2$ Зав. кафедрой Куттубаева Тосканай Айтмукановна

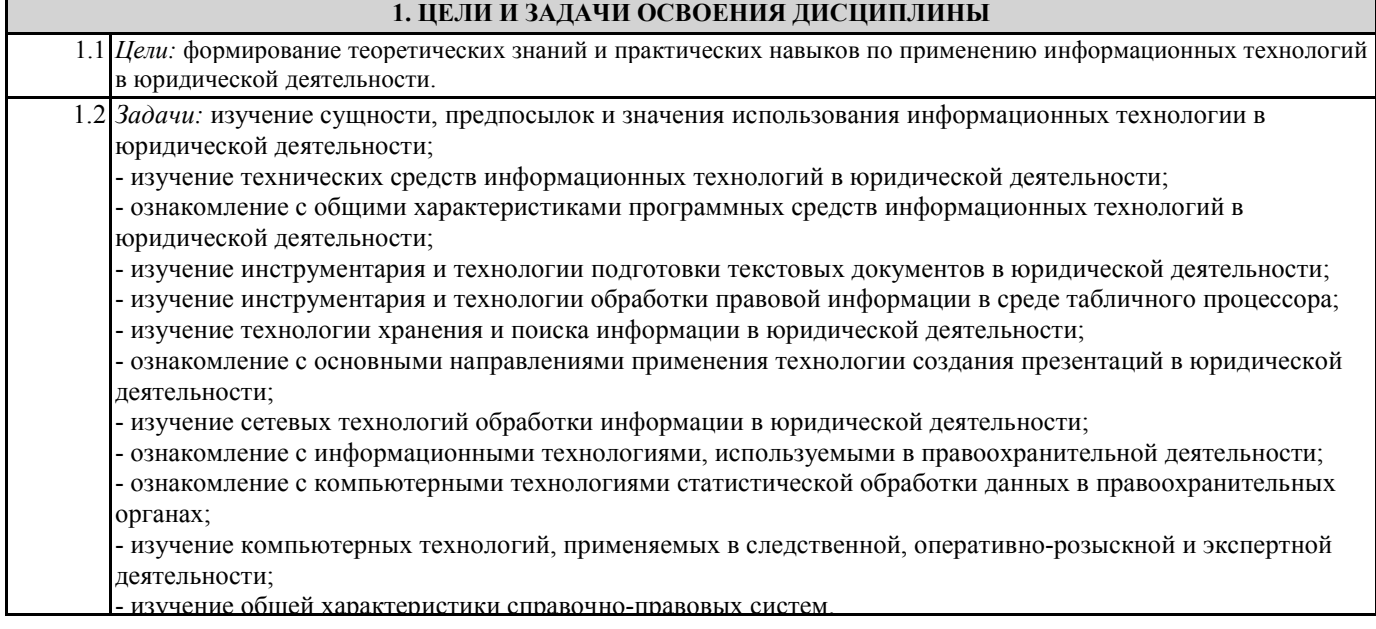

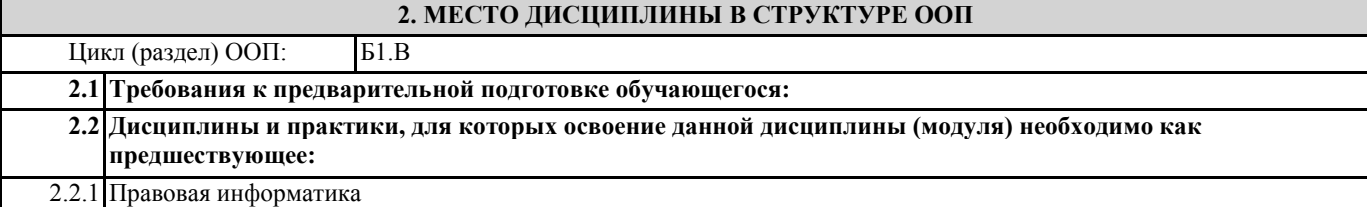

# **3. КОМПЕТЕНЦИИ ОБУЧАЮЩЕГОСЯ, ФОРМИРУЕМЫЕ В РЕЗУЛЬТАТЕ ОСВОЕНИЯ ДИСЦИПЛИНЫ (МОДУЛЯ)**

**ПК-13:способностью правильно и полно отражать результаты профессиональной деятельности в юридической и иной документации**

**Знать:**

порядок отражения результатов профессиональной деятельности в юридических и иных документах

**Уметь:**

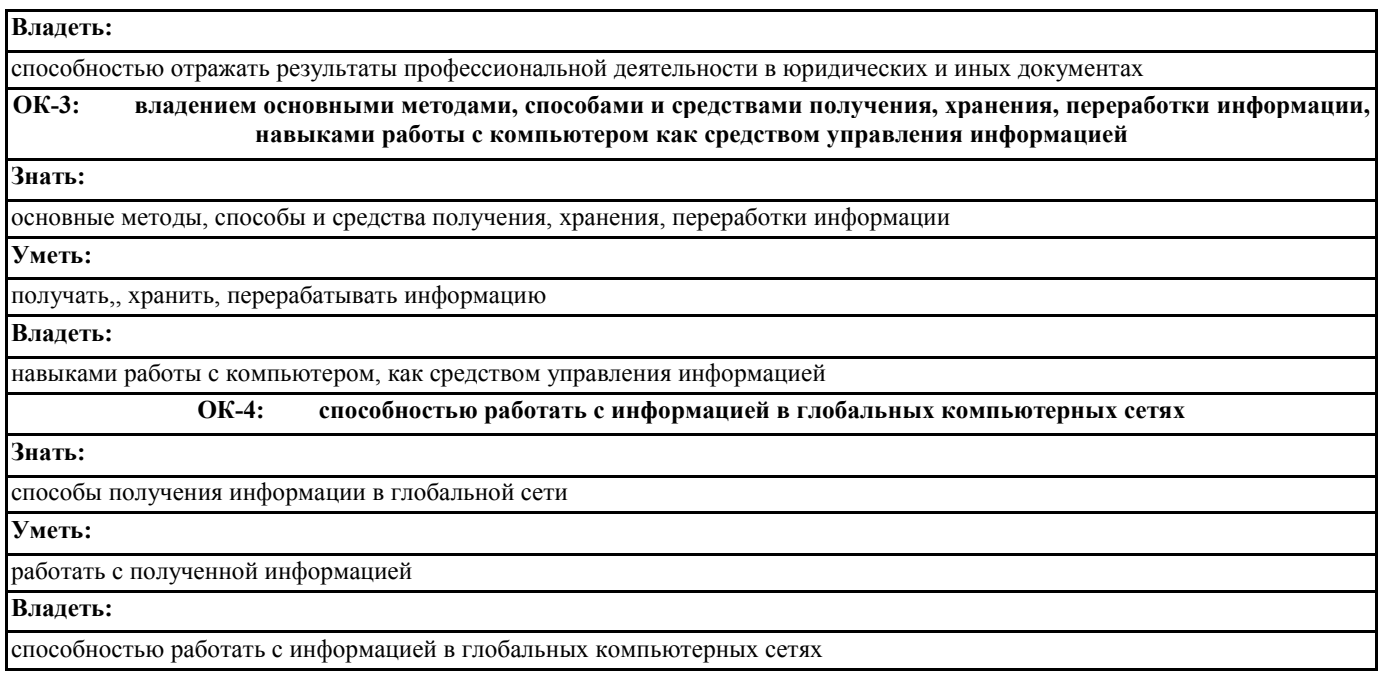

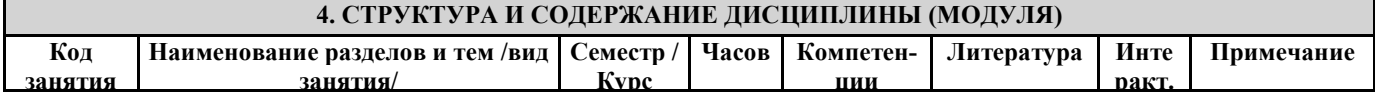

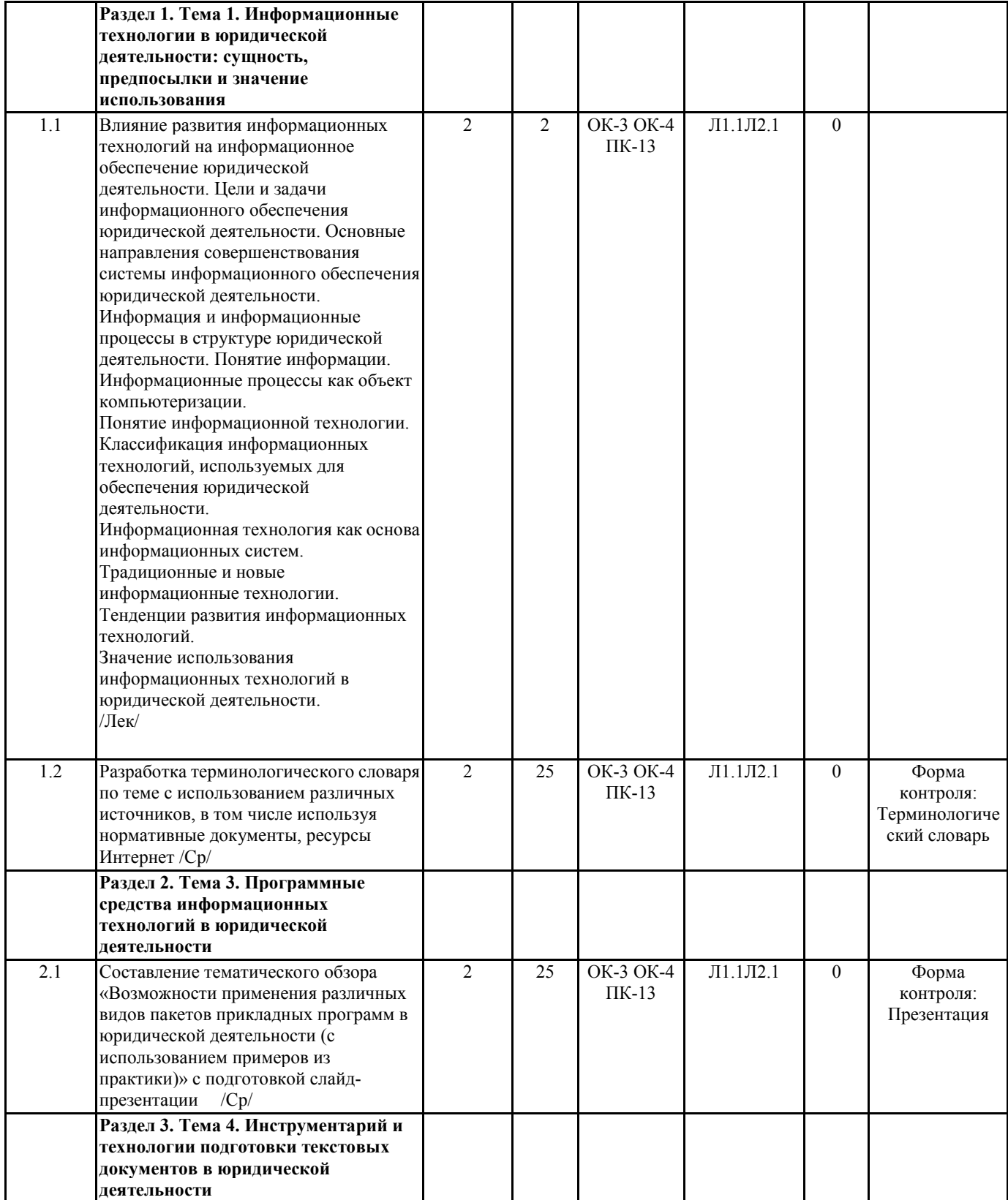

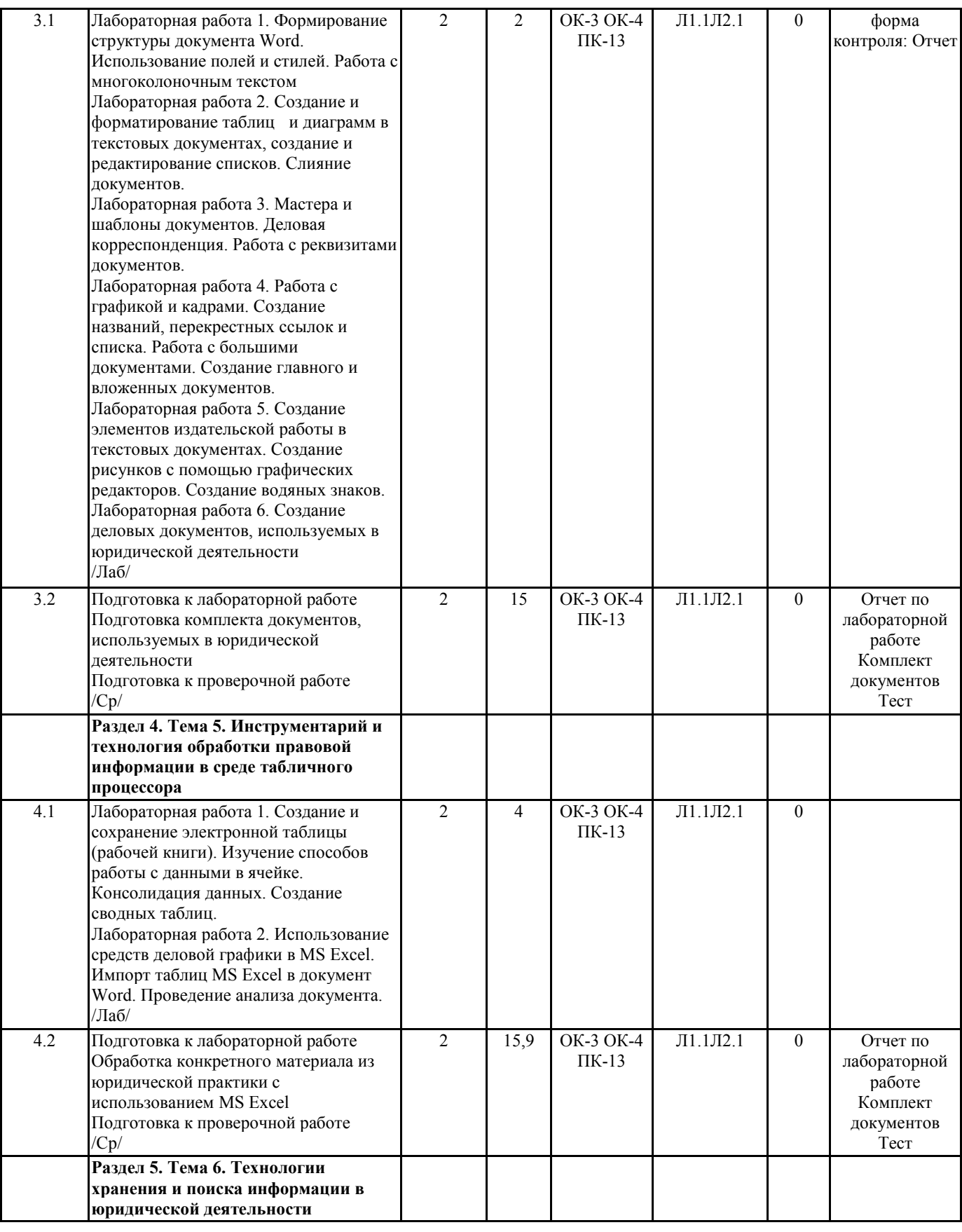

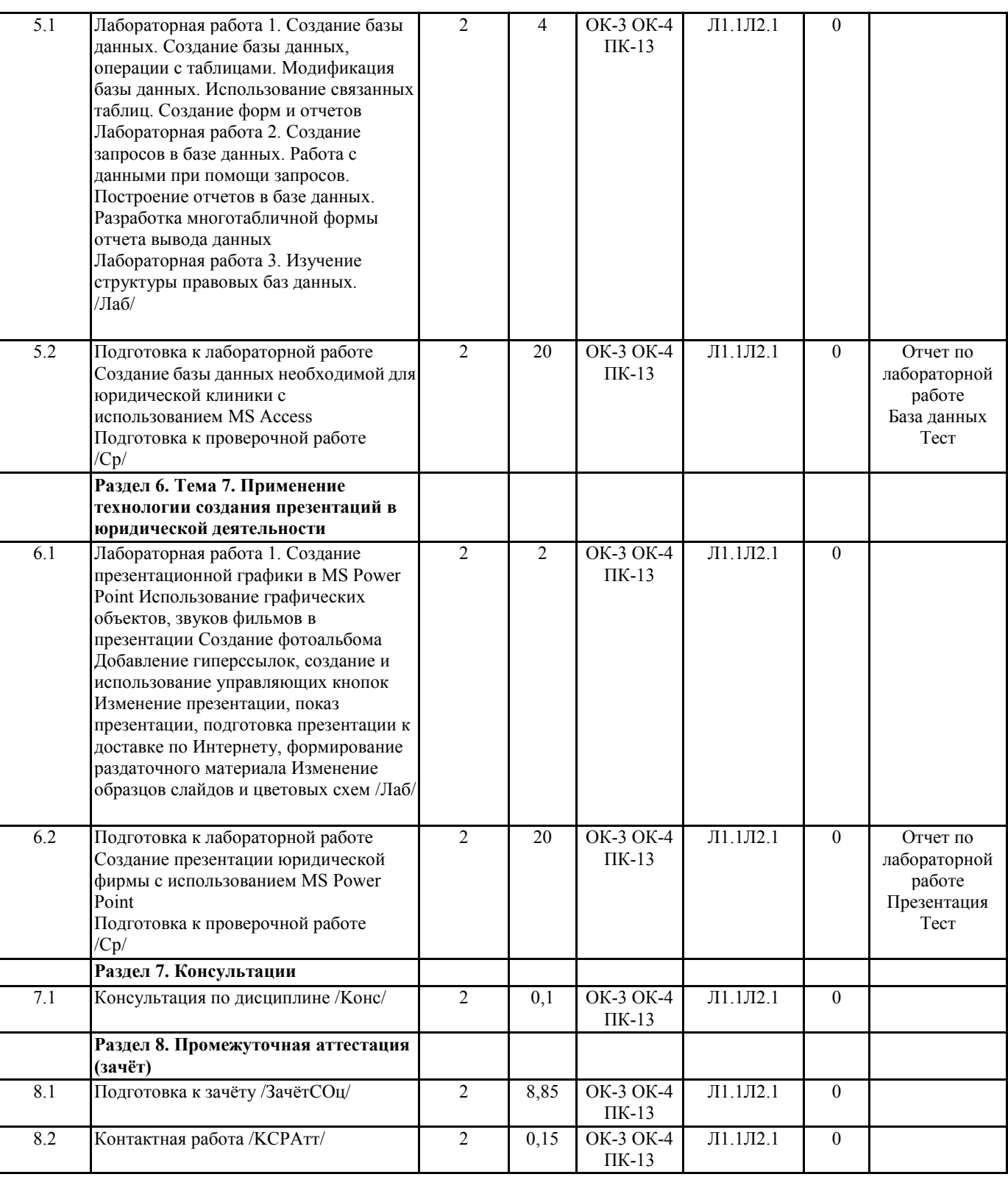

## **5. ФОНД ОЦЕНОЧНЫХ СРЕДСТВ**

**5.1. Контрольные вопросы и задания**

Вопросы к зачету:

1Влияние развития информационных технологий на информационное обеспечение юридической деятельности. 2Цели и задачи информационного обеспечения юридической деятельности.

3Основные направления совершенствования системы информационного обеспечения юридической деятельности. 4Информация и информационные процессы в структуре юридической деятельности. Понятие информационной технологии. 5Классификация информационных технологий, используемых для обеспечения юридической деятельности.

УП: 40.03.01\_2020\_1030-ОЗФ.plx стр. 8 6Технические средства информационных технологий в юридической деятельности 7Прикладные программные средства и их сферы их применения 8Классификация прикладного программного обеспечения. 9Проблемно-ориентированное прикладное программное обеспечение. 10Прикладные программы автоматизированного проектирования. 11Прикладные программы общего назначения 12Методо-ориентированные прикладные программы. 13Офисные прикладные программы. 14Настольные издательские системы. 15Программные средства мультимедиа. 16Системы искусственного интеллекта. 17Общие требования стандартов к оформлению текстовых документов. 18Формы представления документов и логическая структура компьютерных форм документов. 19Системы подготовки текстов и их классификация. 20Текстовый процессор Microsoft Word: назначение и выполняемые функции. 21Шаблоны документов, назначение, технология создания и использования. 22Совместная подготовка документов. 23Форматы текстовых документов и их особенности. 24Гипертекстовые технологии подготовки документов. Принципы создания Web- страниц. 25Табличный процессор Microsoft Excel: назначение, интерфейс и основные возможности. 26Построение диаграмм: объекты диаграммы, их свойства, изменение свойств. 27Создание списков (баз) правовых данных. 28Встроенные функции по решению задач обработки данных. 29Применение систем управления базами данных для решения различных задач юридической деятельности. 30Базы данных и их функциональное назначение. 31Модели данных и структуры баз данных. 32Разработка структуры реляционной базы данных, нормализация отношений, технология нормализации. 33Системы управления базами данных: назначение и виды. 34Система презентационной графики Microsoft PowerPoint: назначение, возможности, интерфейс 35Компьютерные сети. Основные требования, предъявляемые к компьютерным сетям. Классификация сетей. 36Глобальная сеть Интернет. Поисковые системы Интернет. Языки запросов поисковых систем. 37Роль системы Интернет на современном этапе. Роль сети Интернет в юридической деятельности 38Информационные технологии в деятельности судов общей юрисдикции РФ. 39Государственная автоматизированная система «Правосудие». 40Информационные технологии в деятельности органов прокуратуры. 41Назначение, функции и задачи автоматизированных систем правоохранительных органов. 42Информационные технологии в деятельности органов внутренних дел. 43Роль статистической информации в деятельности правоохранительных органов. 44Компьютерные технологии статистической обработки данных. 45Учетно-регистрационная и статистическая работа в органах внутренних дел 46Автоматизированные аналитико-статистические ИС в правоохранительной деятельности. 47Задачи, решаемые программным обеспечением расследования уголовных дел. 48Характеристики АИС следственной деятельности. 49Экспертные системы, применяющиеся в следственной деятельности. 50Информационные технологии оперативно-розыскной деятельности. 51Оперативно-справочные, оперативно-розыскные и криминалистические учеты. 52Системы, использующие фото- и видеоизображения «Фоторобот», системы «Субъективный портрет» и др. 53Информационные технологии экспертной деятельности. 54Государственные и негосударственные справочные правовые системы. 55Общая характеристика СПС «КонсультантПлюс» 56Общая характеристика СПС «Гарант» 57Общая характеристика СПС «Кодекс» **5.2. Темы письменных работ** 1. Правовая информация: особенности, классификация и структура. 2. Современные информационные технологии и их применение в юридической деятельности. 3. Классификации программного обеспечения юридической деятельности 4. Основные функции текстового редактора Word и их использование в юридической деятельности 5. Использование функциональных возможностей табличного процессора Excel в юридической деятельности 6. Использование базы данных в юридической деятельности. 7. Организация юридической деятельности с использованием программы MS Outlook 8. Применение средств презентационной графики в юридической деятельности. 9. Применение гипертекстовых документов в юридической деятельности. 10. Использование графических программ в юридических документах. 11. Обзор российских и зарубежных информационно- правовых справочных систем. 12. Информационные технологии, применяемые в правотворческой деятельности. 13. Информационные технологии, применяемые в правоохранительной деятельности.

14. Информационные технологии, применяемые в правоприменительной деятельности.

оценочных средств ГАГУ

# 15. Компьютерные технологии статистической обработки данных в правоохранительных органах

**Фонд оценочных средств**

Формируется отдельным документом в соответствии с Положением о Фонде

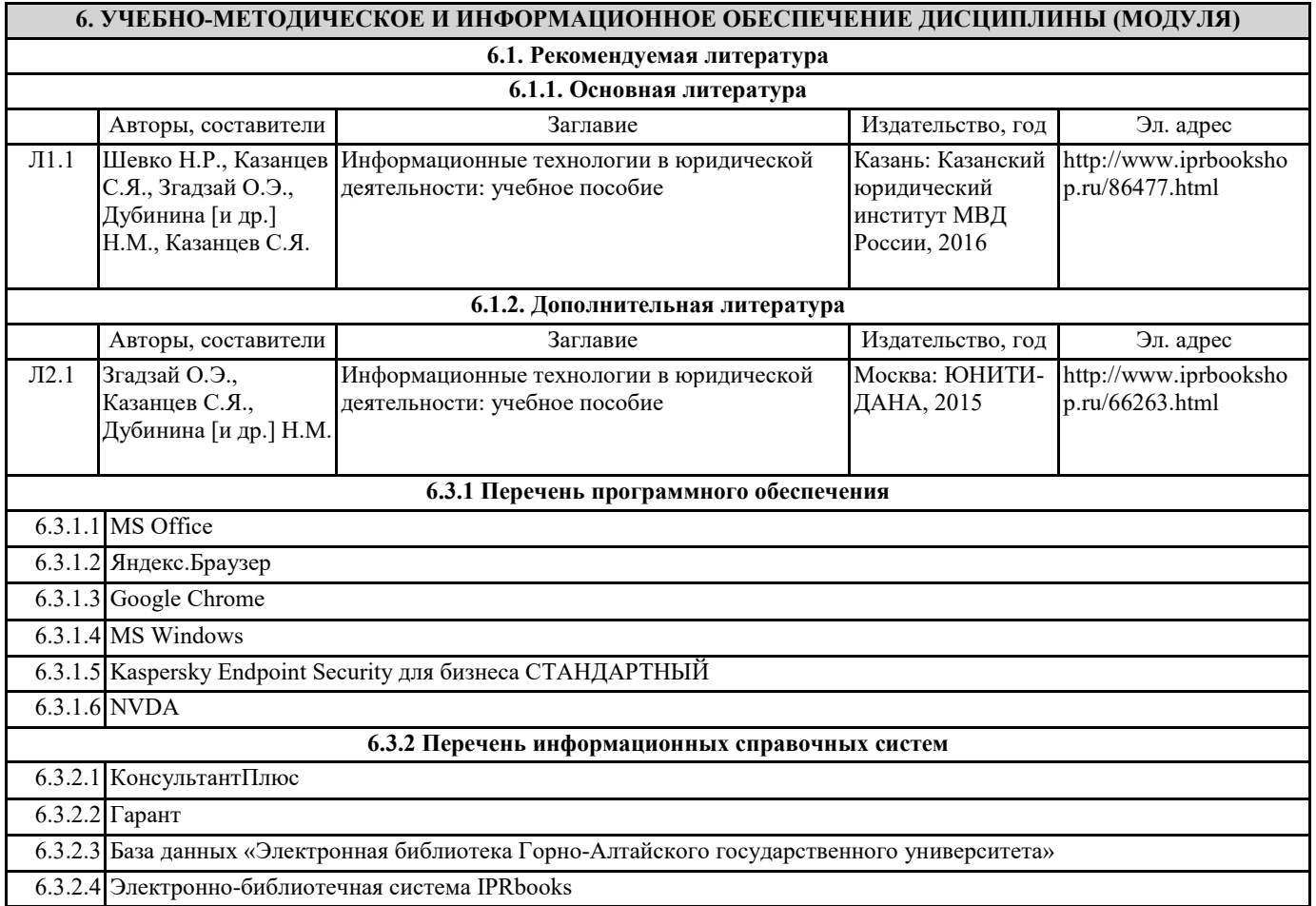

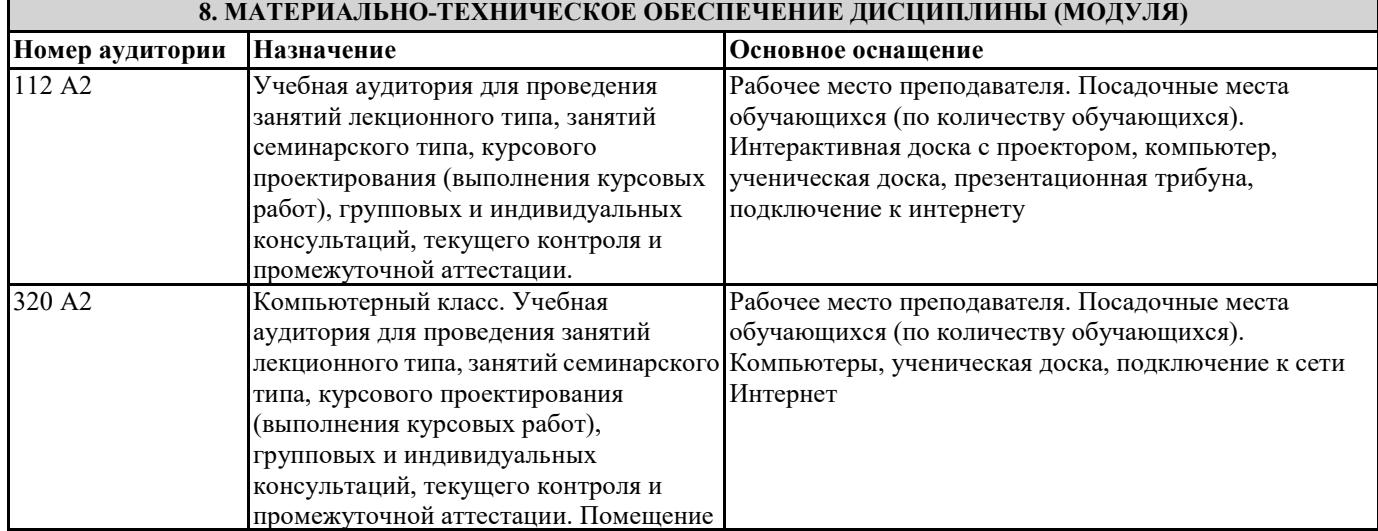

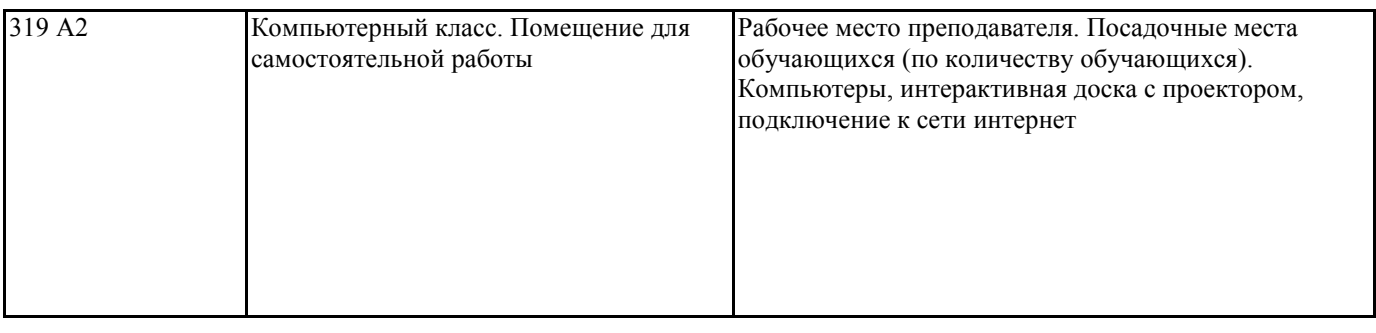

#### **9. МЕТОДИЧЕСКИЕ УКАЗАНИЯ ДЛЯ ОБУЧАЮЩИХСЯ ПО ОСВОЕНИЮ ДИСЦИПЛИНЫ (МОДУЛЯ)**

Рекомендации по выполнению плана самостоятельной работы

Самостоятельная работа призвана способствовать развитию у студентов творческих навыков, инициативы, умению организовать свое время.

При выполнении плана самостоятельной работы студенту необходимо изучить теоретический материал, представленный в рекомендуемой литературе, творчески его переработать и представить его для отчета в форме, рекомендованной в приведенной ниже таблице.

Работа студента должна быть полной, раскрывающей уровень освоения студентом той или иной темы и грамотно оформленной, показывающей творческий и инициативный подход студента к выполнению задания.

На первом занятии производиться ознакомление студентов с формой занятий по изучаемому курсу, видах самостоятельной работы и о системе их оценки в баллах; осуществляется помощь студентам составить график самостоятельной работы с указанием конкретных сроков представления выполненной работы на проверку преподавателю.

Условно самостоятельную работу студентов можно разделить на обязательную и контролируемую. Обязательная самостоятельная работа обеспечивают подготовку студента к текущим аудиторным занятиям.

Результаты этой подготовки проявляются в активности студента на занятиях и качественном уровне сделанных докладов, рефератов, выполненных практических заданий, тестовых заданий и других форм текущего контроля.

Контролируемая самостоятельная работа направлена на углубление и закрепление знаний студента, развитие аналитических навыков по проблематике учебной дисциплины.

Подведение итогов и оценка результатов таких форм самостоятельной работы осуществляется во время контактных часов с преподавателем. В ходе выполнения заданий студентом должны быть решены следующие задачи:

• углублённое знакомство с предметом исследования;

• овладение навыками работы с учебной литературой, законодательными и нормативными документами;

• выработка умения анализировать и обобщать теоретический и практический материал, использовать результаты анализа для подведения обоснованных выводов и принятия управленческих решений.

Прежде чем приступить к выполнению самостоятельной работы, студент должен ознакомиться с содержанием рабочей программы. Это необходимо для того, чтобы осмыслить суть предлагаемых работ и круг вопросов, которые предстоит освоить, а также определить место и значимость самостоятельных заданий в общей структуре программы курса «итюд». При выполнении плана самостоятельной работы студенту необходимо изучить теоретический материал, представленный в рекомендуемой литературе, творчески его переработать и представить его для отчета в форме, рекомендованной в приведенной ниже таблице.

Работа студента должна быть полной, раскрывающей уровень освоения студентом той или иной темы и грамотно оформленной, показывающей творческий и инициативный подход студента к выполнению задания.

Выполненные задания проверяются преподавателем и оцениваются в баллах.

Количество баллов определяется видом задания, уровнем его сложности.

Задания для самостоятельной работы выполняются студентом в письменном виде на стандартных листах формата А4. Базы данных предоставляются на электронном носителе.

Методические указания по подготовке к практическим занятиям

Практические занятия предназначены для усвоения материала теоретических занятий, получения навыков в работе со специальными юридическими документами, со специальными программами.

Практические занятия выполняются в специальной лаборатории на компьютерах.

Номера рабочих мест сообщает преподаватель. При проведении практических занятий необходимо следовать правилам работы в лаборатории.

Выполнение практической работы включает три этапа:

1. Сбор данных;

2. Оформление отчета;

3. Защита практической работы.

1. Сбор данных (согласно инструкции по выполнению работы).

Инструкция по выполнению работы включает следующие разделы: N лабораторной работы, название, цель, порядок выполнения Сбор данных выполняется в следующем порядке:

• изучается инструкция по выполнению работы;

• уясняется цель работы и последовательность действий;

• уточняются у преподавателя непонятные моменты;

• подготавливаются необходимые таблицы;

• выполняются действия согласно пунктам раздела Порядок выполнения.

Основные действия и выводы конспектируются. Данные конспектируются и затем заносятся в отчет в соответствии с п.2.

#### 2. Оформление отчета.

Отчет оформляется индивидуально каждым студентом на листах формата А4.

Отчет печатается на принтере.

Отчет по каждой работе должен включать разделы:

1. N лабораторной работы (см. инструкцию по выполнению работ);

2. Название работы (см. инструкцию по выполнению работ);

3. Цель работы (см. инструкцию по выполнению работ);

4. Оборудование (используемое в данной работе);

5. Место проведения (аудитория и рабочее место);

6. Время (дата и время выполнения работы);

7. Ход работы (упорядоченное изложение хода выполнения работы, выводы и данные по пунктам, заполненные таблицы, сформированные документы).

8. Место для подписи преподавателя.

3. Защита практической работы

Для защиты работы студент должен:

• представлять цель и порядок выполнения работы;

• изучить практический и теоретический материал согласно вопросам к защите;

• ответить на вопросы к защите и дополнительные вопросы по данной теме.

Защищенная работа подписывается преподавателем с указанием числа защиты работы. По итогу курса каждым студентом должно быть сформировано портфолио со всеми лабораторными работами.

#### Методические указания по подготовке реферата.

Реферат — письменная работа объемом 10-18 печатных страниц, представляющая собой краткое точное изложение сущности какого-либо вопроса, темы на основе одной или нескольких книг, монографий или других первоисточников. Реферат должен содержать основные фактические сведения и выводы по рассматриваемому вопросу.

Помимо реферирования прочитанной литературы, от студента требуется аргументированное изложение собственных мыслей по рассматриваемому вопросу. В реферате нужны развернутые аргументы, рассуждения, сравнения. Материал подается не столько в развитии, сколько в форме констатации или описания. Содержание реферируемого произведения излагается объективно от имени автора.

Структура реферата:

1. Титульный лист

2. После титульного листа на отдельной странице следует оглавление (план, содержание), в котором указаны названия всех разделов (пунктов плана) реферата и номера страниц, указывающие начало этих разделов в тексте реферата.

3. После оглавления следует введение. Объем введения составляет 1,5-2 страницы.

4. Основная часть реферата может иметь одну или несколько глав, состоящих из 2-3 параграфов (подпунктов, разделов) и предполагает осмысленное и логичное изложение главных положений и идей, содержащихся в изученной литературе. В тексте обязательны ссылки на первоисточники. В том случае если цитируется или используется чья-либо неординарная мысль, идея, вывод, приводится какой-либо цифрой материал, таблицу - обязательно сделайте ссылку на того автора у кого вы взяли данный материал.

5. Заключение содержит главные выводы, и итоги из текста основной части, в нем отмечается, как выполнены задачи и достигнуты ли цели, сформулированные во введении.

6. Приложение может включать графики, таблицы, расчеты.

7. Библиография (список литературы) здесь указывается реально использованная для написания реферата литература. Список составляется согласно правилам библиографического описания.

Требования, предъявляемые к оформлению реферата.

Объемы рефератов колеблются от 10-18 машинописных страниц. Работа выполняется на одной стороне листа стандартного формата. По обеим сторонам листа оставляются поля размером 35 мм. слева и 15 мм. справа, рекомендуется шрифт 12-14, интервал - 1,5. Все листы реферата должны быть пронумерованы. Каждый вопрос в тексте должен иметь заголовок в точном соответствии с наименованием в плане-оглавлении.

Методические указания по подготовке конспектов

При подготовке конспектов необходимо использовать различные способы конспектирования, особенности которых раскрываются ниже.

Тезисы — это кратко сформулированные основные мысли, положения изучаемого материала, которые лаконично выражают суть рассматриваемого текста, дают возможность раскрыть его содержание. Приступая к освоению записи в виде тезисов, полезно в самом тексте отмечать места, наиболее четко формулирующие основную мысль, которую автор доказывает (если, конечно, это не библиотечная книга). Часто такой отбор облегчается шрифтовым выделением, сделанным в самом тексте. Линейно-последовательная запись текста. При конспектировании линейно — последовательным способом целесообразно использование плакатно-оформительских средств, которые включают в себя следующие: сдвиг текста конспекта по горизонтали, по вертикали; выделение жирным (или другим) шрифтом особо значимых слов; использование различных цветов; подчеркивание; заключение в рамку главной информации.

Способ «вопросов - ответов». Он заключается в том, что, поделив страницу тетради пополам вертикальной чертой, конспектирующий в левой части страницы самостоятельно формулирует вопросы или проблемы, затронутые в данном тексте, а в правой части дает ответы на них. Одна из модификаций способа «вопросов - ответов» — таблица, где место вопроса занимает формулировка проблемы, поднятой автором (лектором), а место ответа - решение данной проблемы. Иногда в таблице могут появиться и дополнительные графы: например, «мое мнение» и т.п.

Схема с фрагментами — способ конспектирования, позволяющий ярче выявить структуру текста, — при этом фрагменты

текста (опорные слова, словосочетания, пояснения всякого рода) в сочетании с графикой помогают созданию рациональнолаконичного конспекта.

Простая схема — способ конспектирования, близкий к схеме с фрагментами, объяснений к которой конспектирующий не пишет, но должен уметь давать их устно.

Этот способ требует высокой квалификации конспектирующего. В противном случае такой конспект нельзя будет использовать. Наиболее распространенными являются схемы типа "генеалогическое дерево" и "паучок". В схеме "генеалогическое дерево" выделяют основные составляющие более сложного понятия, ключевые слова и т. п. и

располагаются в последовательности "сверху - вниз" - от общего понятия к его частным составляющим. В схеме "паучок" записывается название темы или вопроса и заключается в овал, который составляет "тело паучка". Затем нужно продумать, какие из входящих в тему понятий являются основными и записать их в схеме так, что они образуют "ножки паука". Для того чтобы усилить его устойчивость, нужно присоединить к каждой "ножке" ключевые слова или фразы, которые служат опорой для памяти.

Действия при составлении конспекта - схемы могут быть такими: 1. Подберите факты для составления схемы. 2. Выделите среди них основные, общие понятия.3.

Определите ключевые слова, фразы, помогающие раскрыть суть основного понятия. 4. Сгруппируйте факты в логической последовательности. 5. Дайте название выделенным группам. 6. Заполните схему данными.

Параллельный способ конспектирования. Конспект оформляется на двух листах параллельно или один лист делится вертикальной чертой пополам и записи делаются в правой и в левой части листа. Однако лучше использовать разные способы конспектирования для записи одного и того же материала.

Комбинированный конспект — вершина овладения рациональным конспектированием. При этом умело используются все перечисленные способы, сочетая их в одном конспекте (один из видов конспекта свободно перетекает в другой в зависимости от конспектируемого текста, от желания и умения конспектирующего). Именно при комбинированном конспекте более всего проявляется уровень подготовки и индивидуальность студента.

Опорный конспект. В опорном конспекте содержание информации "кодируется" с помощью сочетания графических символов, знаков, рисунков, ключевых слов, цифр и т. п.